Федеральное государственное бюджетное образовательное учреждение высшего образования «Алтайский государственный технический университет им. И.И. Ползунова»

# **СОГЛАСОВАНО**

Декан СТФ И.В. Харламов

# **Рабочая программа дисциплины**

Код и наименование дисциплины: **Б1.О.9 «Информационные технологии»**

Код и наименование направления подготовки (специальности): **08.03.01** 

# **Строительство**

Направленность (профиль, специализация): **Промышленное и гражданское строительство**

Статус дисциплины: **обязательная часть**

Форма обучения: **очно - заочная**

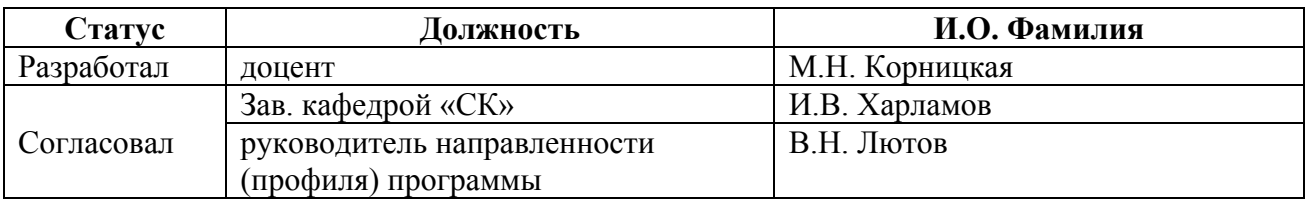

г. Барнаул

# **1. Перечень планируемых результатов обучения по дисциплине, соотнесенных с индикаторами достижения компетенций**

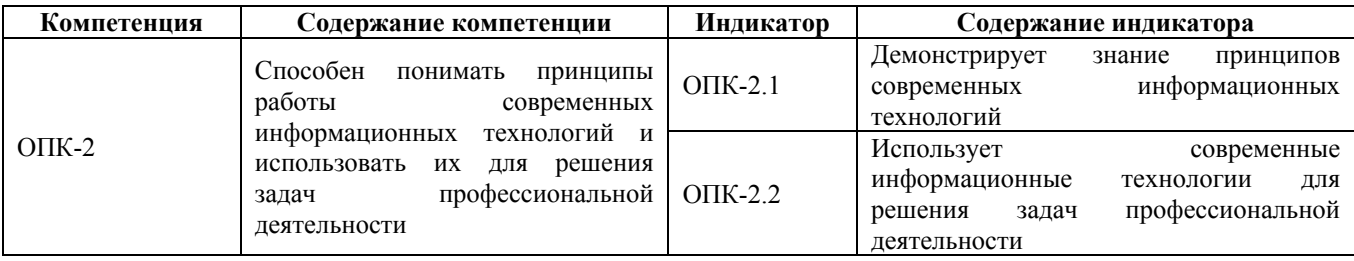

#### **2. Место дисциплины в структуре образовательной программы**

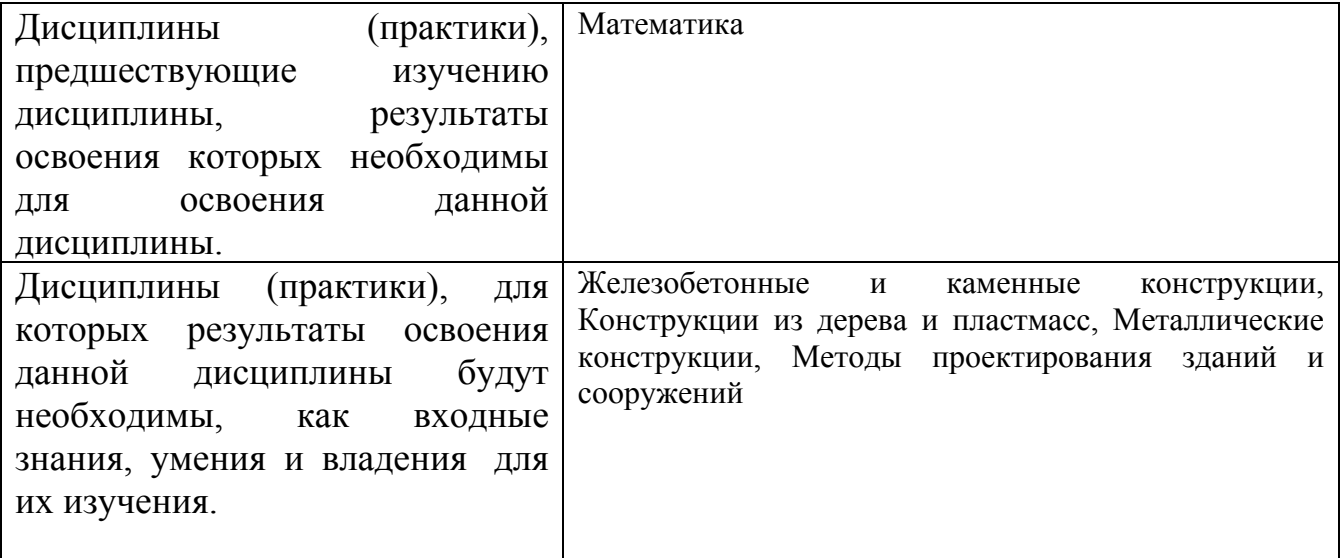

**3. Объем дисциплины в зачетных единицах с указанием количества академических часов, выделенных на контактную работу обучающегося с преподавателем (по видам учебных занятий) и на самостоятельную работу обучающегося**

Общий объем дисциплины в з.е. /час: 5 / 180 Форма промежуточной аттестации: Экзамен

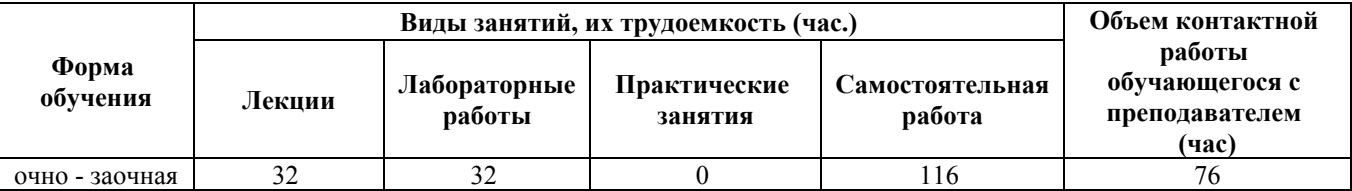

**4. Содержание дисциплины, структурированное по темам (разделам) с указанием отведенного на них количества академических часов и видов учебных занятий**

**Форма обучения: очно - заочная** *Семестр: 1*

**Лекционные занятия (32ч.)**

**1. Классификация программного обеспечения (ПО). Применение прикладного программного обеспечения для решения задач профессиональной деятельности. Обработка и представление информации в профессиональной деятельности с использованием текстового редактора. {лекция с разбором конкретных ситуаций} (4ч.)[2,3,6]** Виды ПО: системное, прикладное ПО, инструментальные системы. Операционные системы и их функции, утилиты, системы обработки текстов и электронных таблиц, системы управления базами данных (СУБД). Работа с информацией с использованием информационных и компьютерных технологий: этапы создания текстовых документов, форматирование и редактирование текстовых документов, создание таблиц, списков, формул в редакторе текстов MS Word.

**2. Обработка, анализ и представление информации в профессиональной деятельности с использованием инженерного математического программного обеспечения SMathStudio. {лекция с разбором конкретных ситуаций} (14ч.)[1,4]** Применение инженерного математического программного обеспечения SMathStudio для решения задач профессиональной деятельности: запись и вычисление арифметических выражений в пакете SMathStudio, работа с единицами измерения, создание и обработка массивов, этапы работы с функциями пользователя, построение таблиц и графиков, реализация разветвляющихся и циклических вычислительных процессов. Примеры применения средств SMathStudioв строительных расчетах.

**3. Обработка, анализ и представление информации в профессиональной деятельности с использованием программной системы обработки табличных данных MS Excel. {лекция с разбором конкретных ситуаций} (8ч.)[3,5,6]** Работа с табличной информацией и применение программной системы MS Excel для математических и инженерных расчетов: запись арифметических выражений с использованием адресации, форматирование и редактирование табличных данных, реализация развтвляющихся вычислительных процессов, представление данных в виде диаграмм различных типов. Примеры применения средств MS Excel для выполнения строительных расчетов.

Принципы работы современных информационных технологий и использование их для решения задач профессиональной деятельности.

**4. Обработка, анализ и представление информации в профессиональной деятельности с использованием системы управления базами данных (СУБД) MS Access. {лекция с разбором конкретных ситуаций} (4ч.)[1,5]** Работа с информацией в информационных системах. Применение системы управления базами данных MS Access для решения задач профессиональной деятельности: основные объекты СУБД Access, создание таблиц, обработка и анализ информации с помощью запросов, представление информации с использованием использованием информационных и компьютерных технологий.

**5. Представление информации в профессиональной деятельности с**

**использованием Power Point - профессионального программного средства для создания анимированных презентаций, их оформления и демонстрации. {лекция с разбором конкретных ситуаций} (2ч.)[3,5,6]** Применение прикладного программного обеспечения Power Point для решения задач профессиональной деятельности: разработка сценария презентации, раскадровка на слайды, наполнение слайдов информацией, задание макета и темы оформления, анимация отдельных элементов слайдов и перехода от слайда к слайду, добавление звукового сопровождения.

#### **Лабораторные работы (32ч.)**

**1. Представление информации в профессиональной деятельности с использованием программы обработки текстовых данных MS Word: создание, форматирование и редактирование текстов. {метод кейсов} (2ч.)[2,3,5]** Применение средств текстового редактора MS Word для создания, форматирования и редактирования текстовых документов - визитной карточки, титульного листа и др. документов, представление информации в профессиональной деятельности с использованием информационных и компьютерных технологий.

**2. Представление информации в профессиональной деятельности с использованием программы обработки текстовых данных MS Word: создание, форматирование и редактирование таблиц, списков, формул. {метод кейсов} (2ч.)[2,3,5]** Применение средств текстового редактора MS Word для создания таблиц, списков, формул в рефератах, отчетах.

**3. Обработка информации в профессиональной деятельности с использованием программы инженерных и математических расчетов SMathStudio: создание арифметических выражений. {метод кейсов} (2ч.)[1,4]** Обработка информации в профессиональной деятельности с использованием программы инженерных и математических расчетов SMathStudio: создание арифметических выражений, использование SMathStudio, как калькулятора, реализация линейных вычислительных процессов.

**4. Применение прикладного программного обеспечения SMathStudio для решения инженерных задач с единицами измерения - 0,5ч.**

**Обработка и анализ массивов с использованием программы SMathStudio - 2ч {метод кейсов} (2,5ч.)[1,2,4,5]** Создание переменных с единицами измерения. Применение переменных в инженерных расчетах. Вывод результатов в различных единицах измерения. Создание собственных единиц, обработка, анализ и представление информации в профессиональной деятельности с использованием информационных и компьютерных технологий.

Создание массивов (векторов, матриц, строк). Операции, операторы, функции работы с массивами, массивами и константами. Доступ к отдельным элементам массивов. Применение массивов для решения систем алгебраических уравнений.

**5. Применение прикладного программного обеспечения SMathStudio для работы с функциями пользователя. {метод кейсов} (3ч.)[1,2,5]** Работа с

информацией с использованием дискретных переменных SMathStudio. Решение трёх задач построения таблиц функций. Представление информации в профессиональной деятельности в виде графиков SMathStudio. Примеры использования графиков для построения эпюр и прогибов оси изогнутой балки.

**6. Применение прикладного программного обеспечения SMathStudio для реализации разветвляющегося вычислительного процесса (РВП). {тренинг} (2ч.)[1,2,4]** Понятие РВП. Использование РВП в строительных расчетах. Реализация РВП в SMathStudio. Вложенный РВП. Пример использования РВП для решения математических и инженерных задач.

**7. Обработка и анализ информации в профессиональной деятельности с использованием компьютерных технологий в виде циклического вычислительного процесса (ЦВП) SMathStudio {тренинг} (2ч.)[1,2,4]** Применение прикладного программного обеспечения SMathStudio для реализации ЦВП: операторы для реализации цикла с предусловием и цикла с параметром. Вычисление суммы и произведения элементов числовых и функциональных последовательностей.

**8. Работа с табличной информацией с использованием компьютерных технологий MS Excel: адресация, форматирование и редактирование. {тренинг} (2ч.)[2,3,5,6]** Создание арифметических выражений, использование Excel, как калькулятора, реализация линейных вычислительных процессов. Создание таблиц с расчетами с использованием адресации MS Excel. Примеры использования относительной, абсолютной и смешанной адресации. Форматирование и редактирование табличных данных.

**9. Обработка, анализ и представление информации в профессиональной деятельности с использованием компьютерных технологий программы MS Excel: реализация РВП, представление информации в виде диаграмм. {тренинг} (2ч.)[3,5,6]** Применение средств прикладного программного обеспечения MS Excel для реализации задач РВП, Построение диаграмм различного вида. Примеры использования диаграмм для решения строительных задач.

**10. Обработка, анализ и представление информации в профессиональной деятельности с использованием СУБД Access: запросы, формы и отчеты. {тренинг} (3ч.)[3,5,6]** Обработка, анализ и представление информации в профессиональной деятельности с использованием СУБД Access: анализ информации с использованием запросов Access, представление информации из баз данных с использованием форм и отчетов.

**11. Представление информации в профессиональной деятельности с использованием программы создания презентаций MS PowerPoint - 1ч {метод кейсов} (1ч.)[3,5,6]** Применение прикладного программного обеспечения PowerPoint для представления информации в профессиональной деятельности в виде презентаций.

Прием и защита расчетного задания с использованием элементов дистанционного обучения.

**12. Контрольная работа 1 "Обработка и представление информации в**

**профессиональной деятельности с использованием текстового редактора MS Word" {метод кейсов} (2ч.)[2,3]** Применение прикладного программного обеспечения MS Word для создания предложенного текстового документа.

**13. Контрольная работа 4 "Функции пользователя. Реализация РВП, ЦВП." {метод кейсов} (2ч.)[1,2,4,5]** Описание функций пользователя. Реализация РВП. Построение таблиц и графиков. ЦВП, сумма и произведение элементов ряда

**14. Контрольная работа 2 "Применение прикладного программного обеспечения SMathStudio для нахождения значений арифметических выражений и решения инженерных задач."- 1,5ч {метод кейсов} (1,5ч.)[1,3,4]**

**15. Контрольная работа 3 "Применение прикладного программного обеспечения SMathStudio для обработки массивов" - 1ч {метод кейсов} (1ч.)[1,2,4]** Решение задач с массивами

**16. Контрольная работа 5 "Обработка, анализ и представление информации в профессиональной деятельности с использованием табличного процессора MS Excel" - 1ч {метод кейсов} (1ч.)[3,5,6]** Решение задач с использованием табличного процессора

**17. Контрольная работа 6 "Обработка, анализ и представление информации в профессиональной деятельности с использованием СУБД Access" - 1ч {метод кейсов} (1ч.)[3,5,6]** Решение задач на обработку баз данных

**Самостоятельная работа (116ч.)**

**1. Проработка конспектов лекций {с элементами электронного обучения и дистанционных образовательных технологий} (13ч.)[1,3,4,5]**

**2. Выполнение заданий СРС {с элементами электронного обучения и дистанционных образовательных технологий} (19ч.)[1,2,3]** Выполнение заданий, не сделанных во время занятий. По желанию выполнение дополнительных заданий (под \*).

**3. Подготовка к контрольным опросам {с элементами электронного обучения и дистанционных образовательных технологий} (11ч.)[1,3,4,5]**

**4. Подготовка к контрольным работам {с элементами электронного обучения и дистанционных образовательных технологий} (12ч.)[1,5]**

**6. Выполнение и защита расчетного задания {с элементами электронного обучения и дистанционных образовательных технологий} (25ч.)[1,2,3,4,5,6] 7. Подготовка и сдача экзамена(36ч.)[1,2,3,4,5,6]**

# **5. Перечень учебно-методического обеспечения самостоятельной работы обучающихся по дисциплине**

Для каждого обучающегося обеспечен индивидуальный неограниченный доступ к электронно-библиотечным системам: Лань, Университетская библиотека он-лайн, электронной библиотеке АлтГТУ и к электронной информационно-образовательной среде:

1. Корницкая М.Н. Выполнение расчётов в системе SmathStudio [Электронный ресурс]: Учебно-методическое пособие.— Электрон. дан.— Барнаул: АлтГТУ, 2020.— Режим доступа: http://elib.altstu.ru/eum/download/sk/Kornickaya\_VRSMathStudio\_ump.pdf, авторизованный

2. Бусыгина Г.М. Информатика(лабораторный практикум): методические указания/Г.М. Бусыгина, О.В. Дремова, М.Н. Корницкая, В.В. Соколова; Алт. гос. техн. ун-т им. И.И. Ползунова. – Барнаул: Изд-во АлтГТУ, 2015. – 71с. - [Электронный ресурс]. Режим доступа: http://elib.altstu.ru/eum/download/sk/Busygina\_inform\_str.pdf

#### **6. Перечень учебной литературы**

6.1. Основная литература

3. Грошев, А.С. Информатика: учебник для вузов / А.С. Грошев. – Москва ; Берлин : Директ-Медиа, 2015. – 484 с. : ил. – Режим доступа: по подписке. – URL: https://biblioclub.ru/index.php?page=book&id=428591 (дата обращения: 15.11.2020). – Библиогр.: с. 466. – ISBN 978-5-4475-5064-6. – DOI 10.23681/428591. – Текст : электронный.

4. Шевченко, Л. Г. Технология работы в среде Mathсad : учебное пособие : [16+] / Л. Г. Шевченко, Т. В. Дружинина ; Новосибирский государственный технический университет. – Новосибирск : Новосибирский государственный технический университет, 2018. – 171 с. : ил., табл. – Режим доступа: по подписке. – URL: https://biblioclub.ru/index.php?page=book&id=575033 (дата обращения: 16.03.2023). – Библиогр. в кн. – ISBN 978-5-7782-3694-3. – Текст : электронный.

6.2. Дополнительная литература

5. Колокольникова, А.И. Информатика: 630 тестов и теория : пособие / А.И. Колокольникова, Л.С. Таганов. - Москва : Директ-Медиа, 2014. - 429 с. - ISBN 978-5-4458-8852-9 ; То же [Электронный ресурс]. - URL: http://biblioclub.ru/index.php?page=book&id=236489.

# **7. Перечень ресурсов информационно-телекоммуникационной сети «Интернет», необходимых для освоения дисциплины**

6. «Информационные технологии в строительстве: описание и виды, применение на практике» https://fb.ru/article/440649/informatsionnyie-tehnologii-vstroitelstve-opisanie-i-vidyi-primenenie-na-praktike

# **8. Фонд оценочных материалов для проведения текущего контроля успеваемости и промежуточной аттестации**

Содержание промежуточной аттестации раскрывается в комплекте контролирующих материалов, предназначенных для проверки соответствия

уровня подготовки по дисциплине требованиям ФГОС, которые хранятся на кафедре-разработчике РПД в печатном виде и в ЭИОС.

Фонд оценочных материалов (ФОМ) по дисциплине представлен в приложении А.

#### **9. Перечень информационных технологий, используемых при осуществлении образовательного процесса по дисциплине, включая перечень программного обеспечения и информационных справочных систем**

Для успешного освоения дисциплины используются ресурсы электронной информационнообразовательной среды, образовательные интернет-порталы, глобальная компьютерная сеть Интернет. В процессе изучения дисциплины происходит интерактивное взаимодействие обучающегося с преподавателем через личный кабинет студента.

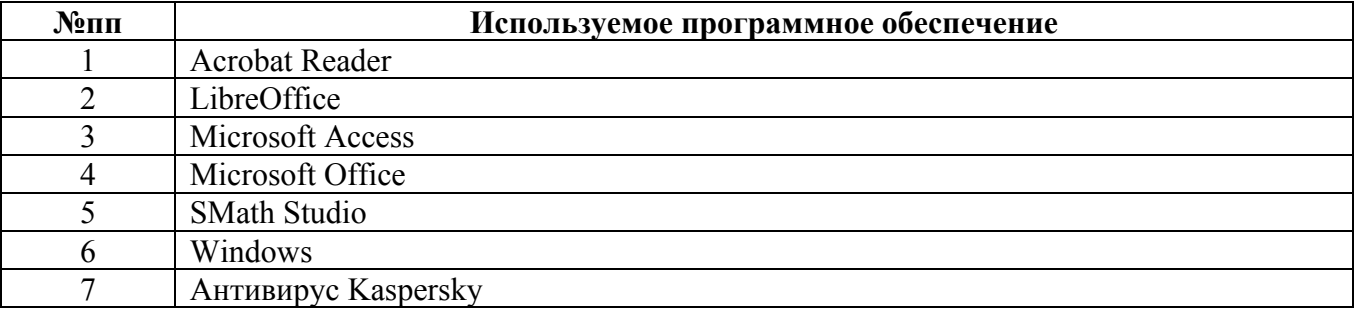

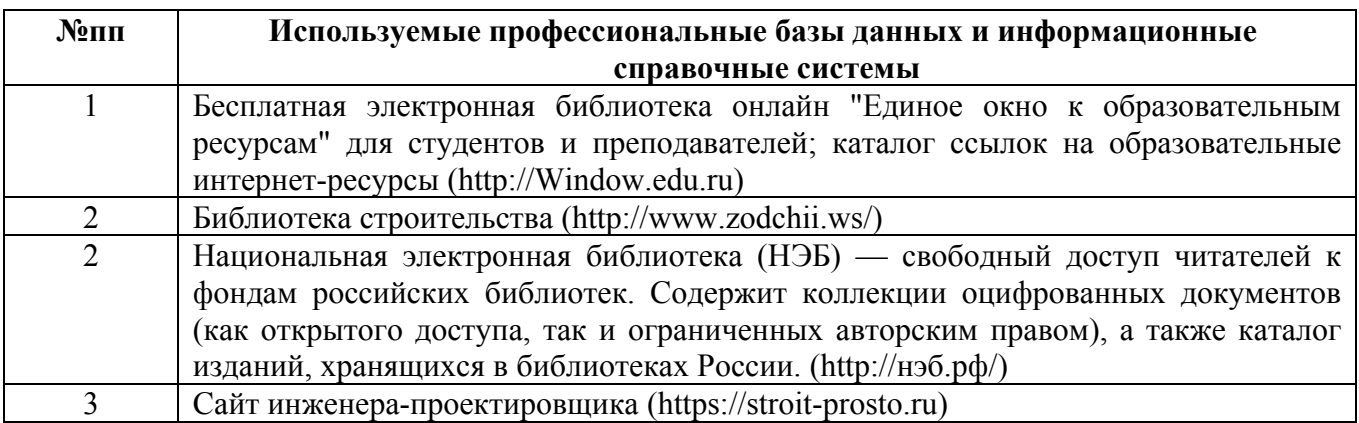

# **10. Описание материально-технической базы, необходимой для осуществления образовательного процесса по дисциплине**

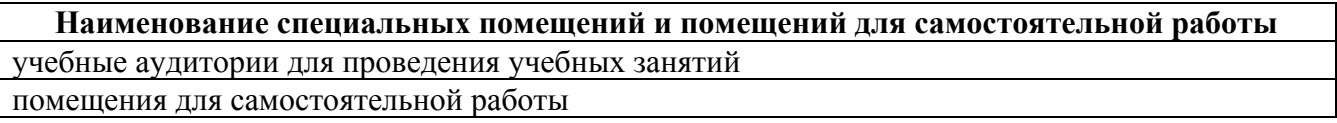

Материально-техническое обеспечение и организация образовательного процесса по дисциплине для инвалидов и лиц с ограниченными возможностями здоровья осуществляется в соответствии с «Положением об обучении инвалидов и лиц с ограниченными возможностями здоровья».